## omnis

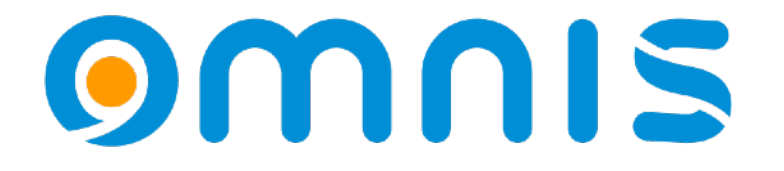

Gestalten Sie Ihre Zeit mit **OS CustomCalendar**

Omnis Developer Conference 2024 - Maurin Wannags

#### OS CustomCalendar Built-in "Date Picker"

- Brillantes UI-Design
- Fantastische Leistung
- Einfach zu bedienen
- Vielfalt an *datestyles*

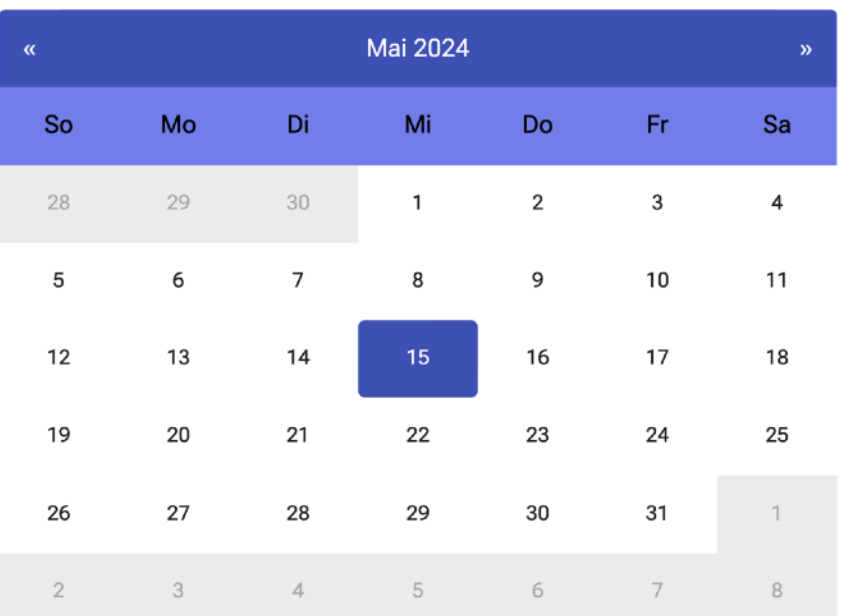

om

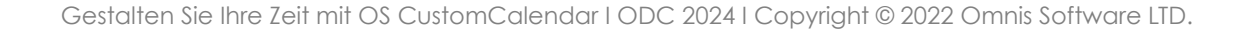

#### OS CustomCalendar Built-in "Date Picker"

- Brillantes UI-Design
- Fantastische Leistung
- Einfach zu bedienen
- Vielfalt an *datestyles*

kJSDatePickerStyleDate

kJSDatePickerStyleDateTime

kJSDatePickerStyleTime

kJSDatePickerStyleCalendar

kJSDatePickerStyleCustom

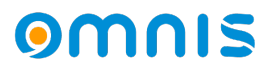

### OS CustomCalendar

#### Neue benutzerdefinierte Komponente

omnis

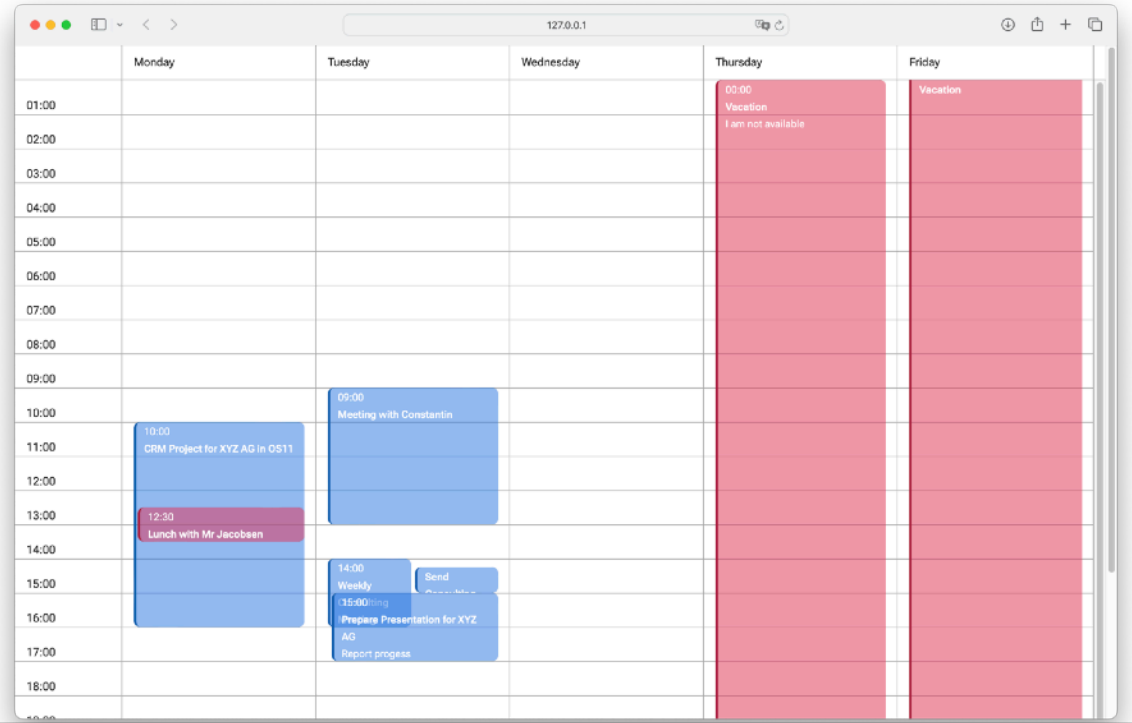

#### OS CustomCalendar Neue benutzerdefinierte Komponente

- Spaltenbasierte Ansicht
- Termin Überlappung
- Einfach zu verwendene Methoden
- Volle Kontrolle dank reinem Omnis Studio Code

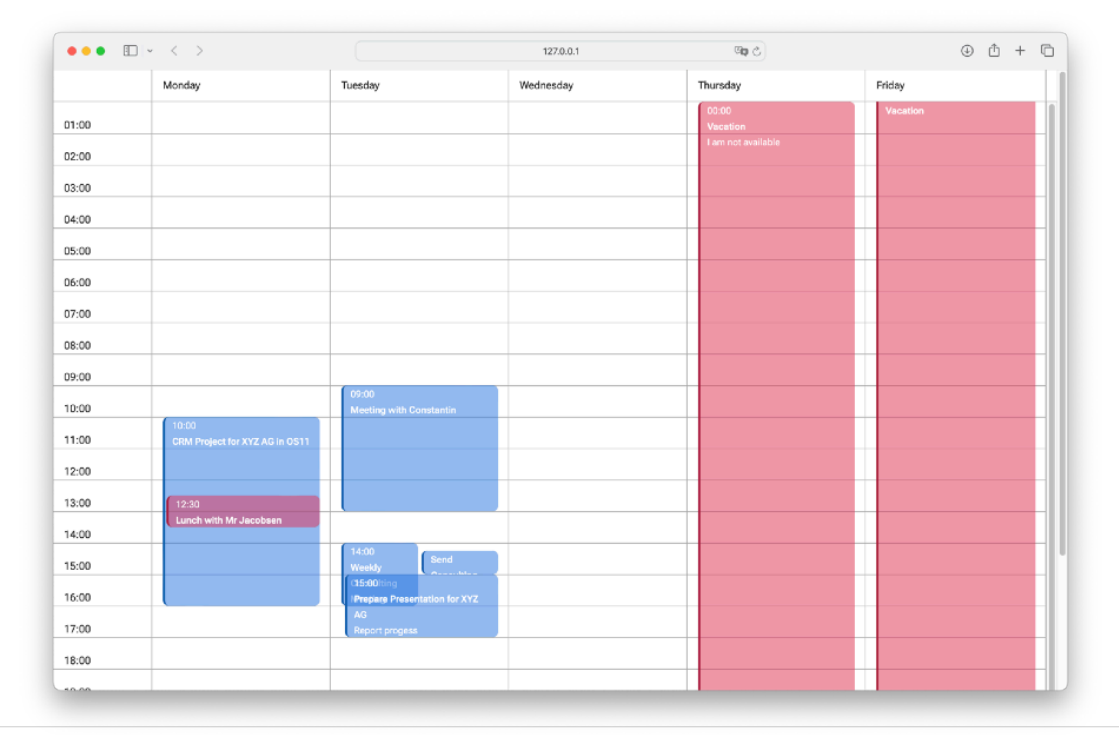

### **OMNIS**studio

# **Live Demo**

#### OS CustomCalendar Setup

• "OSCustomCalendar" in Projektbibliothek kopieren

> constants folder internalfuncs folder schemas folder tables folder **OSCustomCalendar** folder oGridCalendar k) object A jsPopUp remote...

 $\bullet$ 

info

code

**On** 

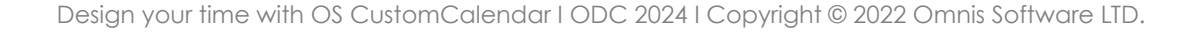

#### OS CustomCalendar Setup

- DataGrid einfügen
- Erforderlichen Instanzvariablen erstellen
	- *Listenvariable für Termine (Schema: scAppointments)*
	- *Listenvariable für den \$dataname des DataGrids*
	- *Objektvariable (oGridCalendar)*

### OS CustomCalendar Setup (Methoden)

- Erforderliche Einstellungen (Methoden der Objektklasse)
	- *\$setremoteform(pRemoteFormRef)*
	- *\$setdatagrid(pDataGrid)*
	- *\$setlist(pDataGridList)*
	- *\$setappointmentlist(pAppointmentListRef)*

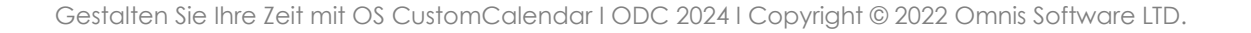

### OS CustomCalendar Setup (Methoden)

- Optionale Einstellungen (Methoden der Objektklasse)
	- *\$setview(pUnits)*
	- *\$setstartdate(pDate)*
	- *\$setweekstart(pDayConstant)*
	- *\$setshowinfoonnextday(pShowInfoOnNextDay)*

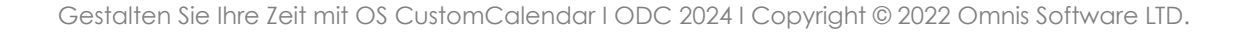

#### OS CustomCalendar Drawing

- \$design()
- \$drawappointments()
- \$addappointment(pTitle, pDateTimeStart, pDateTimeEnd, pDescription, pCalendar, pDrawAppointment=kTrue)
- **\$getcellinfo(pHorzCell, pVertCell)**

#### OS CustomCalendar Weitere Anpassungsmöglichkeiten

- Hinzufügen/Ändern von Kalendertypern in **oGridCalendar.definecalendartypes**  { type, textcolorRGBA(row), backgroundcolorRGBA(row), accentlinecolorRGBA(row) }
- Ändern der DataGrid-Konfiguration in **oGridCalendar.configuregrid**
- Modifizierung des Popup-Forms (**jsPopUp**) unter Verwendung der iAppointmentRefs Liste und dem scAppointments Schema
- Ändern der Termin-HTML-Vorlage in **cGridCalendarFunction.\$getdrawingHTML**

#### OS CustomCalendar Ausblick

- Verbesserung der Codequalität und damit der Leistung
- Unterstützung für das Zeichnen eines einzelnen Tages (single day drawing)
- Löschen von Terminen mit der Löschtaste
- Intelligentes Reloading (benötigt "single day drawing)

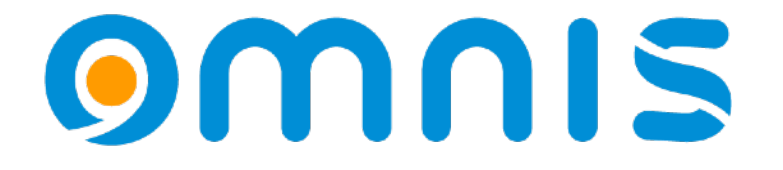

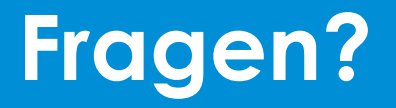

#### OS CustomCalendar Download

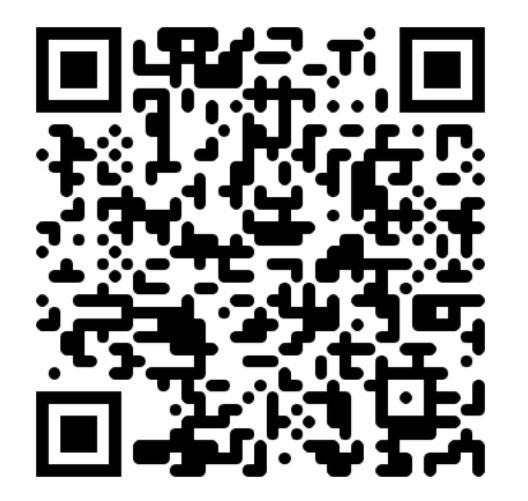

#### [omnis-software.de/conf24/oscustomcalendar.zip](https://omnis-software.de/conf24/oscustomcalendar.zip)

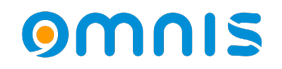